**Université de Tlemcen Année Universitaire 2017/2018**

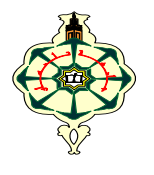

## **Contrôle Continu de Mécanique**

(La calculatrice est autorisée et un point sur l'organisation de la copie)

#### **Exercice 1: (6 pts)**

**Faculté des Sciences 1ière Année LMD‐MI Jeudi: 16/11/2017 Durée : 01 h 30mn**

La vitesse limite atteinte par un parachute lesté est fonction de son poids P et de sa surface S,

est donnée par :  $\mathbf{w} = \sqrt{\frac{R}{R}g}$ 

1) Donner la dimension de la constante k.

2) Calculer la vitesse limite d'un parachute ayant les caractéristiques suivantes :

M=90 kg, S=80 m2, g=9,81 m/s2, et k=1,15 MKS.

3) Le poids étant connu à 2 % près et la surface à 3 %, calculer l'incertitude relative  $\frac{\Delta v}{v}$  sur

la vitesse *v*, ainsi l'incertitude absolue Δ*v* et déduire l'écriture condensée de cette vitesse.

#### **Exercice 2: (5 pts)**

**A.** Dans l'espace vectoriel rapporté à la base orthonormée  $(\vec{\bf k}, \vec{\bf k})$ , on considère les vecteurs  $\vec{U}$ (0, 3, 1),  $\vec{V}$ (0, 1, 2).

1) Calculer le produit scalaire  $\vec{u}$ ,  $\vec{v}$  et l'angle  $\varphi$  aigu entre  $\vec{u}$  at  $\vec{v}$ .

2) Déterminer les composantes du vecteur  $\vec{w} = \vec{v} \wedge \vec{v}$  puis calculer  $\|\vec{w}\|$  par deux méthodes. Que représente ce dernier.

3) Calculer le produit mixte  $(\vec{U}, \vec{V}, \vec{W})$ , que représente ce produit.

**B.** Chacune des expressions suivantes a-t-elle un sens ? Si oui préciser s'il s'agit d'un vecteur ou d'un réel. Si non dire pourquoi (sans calcul) :

1)  $\vec{A} \cdot (\vec{B} \wedge \vec{C})$  2)  $\vec{A} \wedge (\vec{B} \cdot \vec{C})$  3)  $\vec{A} \wedge (\vec{B} \wedge \vec{C})$ **4**)  $\overrightarrow{A} \cdot (\overrightarrow{B} \cdot \overrightarrow{C})$  **4**)  $(\overrightarrow{A} \cdot \overrightarrow{B}) \cdot A(\overrightarrow{C} \cdot \overrightarrow{B})$  **5**)

#### **Exercice 3: (8 pts)**

Soit un repère cylindrique d'origine O, de vecteurs unitaires  $\overrightarrow{\mathbf{u}_{0}}$ ,  $\overrightarrow{\mathbf{u}_{0}}$ ,  $\overrightarrow{\mathbf{u}_{0}}$ ,  $\overrightarrow{\mathbf{u}_{2}}$ . M est un point quelconque de coordonnées (ρ, θ, z).

- 1) A l'aide d'un schéma détaillé, donner l'expression du vecteur position  $\overline{OM}$  en fonction des vecteurs unitaires  $\overrightarrow{\mathbf{u}_{\alpha}}$ ,  $\overrightarrow{\mathbf{u}_{\alpha}}$ ,  $\overrightarrow{\mathbf{u}_{\alpha}}$ .
- 2) Trouver le vecteur vitesse en coordonnées cylindrique.
- 3) Exprimer le vecteur de déplacement élémentaire en coordonnées cylindrique.
- 4) Ecrire l'expression du volume élémentaire dans ce repère et déduire le volume d'un cylindre.

#### **Bon courage**

#### **Le corrigé du Contrôle Continu**

## **Exercice 1: (6 pts)**

1- La dimension de k :  
\non a **(01 pta)** 
$$
\begin{cases}\n[p] = M.L.T^{-2} (0.25 \text{ pts}) \\
[5] = L^2 (0.25 \text{ pts}) \\
[k] = 1(0.25 \text{ pts}) \\
[v] = L.T^{-1} (0.25 \text{ pts})\n\end{cases}
$$
et  $k = \frac{v}{v^3 s} \Rightarrow [k] = \frac{[v]}{[u]^{9} [s]} (0.5 \text{ pts})$ 

$$
\Rightarrow [k] = [p], [v]^{-2}, [s]^{-1} \Rightarrow [k] = M, L^{-3} \quad (0.5 \text{ pts})
$$
  
2- A.N.  $\mathbf{v} = \sqrt{\frac{p}{RS}} = 3.097m/s$  (0.5 pts)

3- 
$$
\frac{\Delta P}{p}
$$
 = 2% = 0.02 et  $\frac{\Delta S}{S}$  = 3% = 0.03

On utilisant la méthode logarithmique pour calculer l'incertitude relative sur *v* :

$$
v = \sqrt{\frac{p}{\kappa s}} \Rightarrow \log v = \log \sqrt{\frac{p}{\kappa s}} = \frac{1}{2} \log P - \frac{1}{2} \log k - \frac{1}{2} \log S \quad (0.5 \text{ pts})
$$
  
\n
$$
\Rightarrow d \log v = \frac{1}{2} d \log P - \frac{1}{2} d \log k - \frac{1}{2} d \log S \quad (0.5 \text{ pts})
$$
  
\n
$$
\frac{dv}{v} = \frac{1}{2} \frac{d\varphi}{\varphi} - \frac{1}{2} \frac{dS}{S} \quad (0.5 \text{ pts}) \Rightarrow \frac{\Delta \varphi}{v} = \frac{1}{2} \left| \frac{\Delta \varphi}{\varphi} \right| + \frac{1}{2} \left| -\frac{\Delta S}{S} \right| \Rightarrow \frac{\Delta \varphi}{v} = \frac{1}{2} \frac{\Delta \varphi}{\varphi} + \frac{1}{2} \frac{\Delta S}{S} \quad (0.5 \text{ pts})
$$
  
\nA.N :  $\frac{\Delta v}{v} = 0.025 \quad (0.5 \text{ pts})$ 

L'incertitude absolue sur v est donnée par :

$$
\Delta v = v.\frac{\Delta v}{v} = v * \left(\frac{1}{2} \frac{\Delta p}{p} + \frac{1}{2} \frac{\Delta s}{s}\right) = 0.077 m/s \ (0.5 \text{ pts})
$$

d'où l'écriture condensée de *v* est donnée par : *v*=(3.097±0.077)m/s **(0.5 pts)**

#### **Exercice 2: (5 pts)**

- **A.**
- 1- Dans l'espace vectoriel R3 rapporté à la base orthonormée  $(\vec{l}, \vec{l}, k)$ , on considère les vecteurs  $$

 $\vec{u}$ ,  $\vec{v}$ =3.1+2.1=5 **(0.5 pts)** D'autre part, nous avons  $\vec{u} \cdot \vec{v} = |\vec{u}| \cdot |\vec{v}| \cos(\vec{u}, \vec{v}) \Rightarrow \cos(\vec{u}, \vec{v}) = \frac{\vec{u} \cdot \vec{v}}{|\vec{u}| |\vec{v}|}$  (0.25 pts) Avec  $|\vec{u}| = \sqrt{9+1} = \sqrt{10}$ ,  $|\vec{v}| = \sqrt{1+4} = \sqrt{5} (0.5 \text{ pts})$ Donc  $\cos(\vec{U}, \vec{V}) = \cos \varphi = \frac{s}{\sqrt{10}\sqrt{s}} = \frac{s}{\sqrt{50}} = \frac{\sqrt{2}}{2}$ Donc  $φ = \frac{π}{4} + 2kπ$  (0.25 pts) 2- Le produit vectoriel  $\vec{U}\Lambda\vec{V}$ .

$$
W = U\Delta V = \begin{vmatrix} \vec{i} & \vec{j} & \vec{k} \\ 0 & 3 & 1 \\ 0 & 1 & 2 \end{vmatrix} = (3x2 - 1x1)\vec{i} - 0\vec{j} + 0\vec{k}
$$

Donc  $W = 5i$  (0.5 pts)

• Calculons  $|\overrightarrow{W}|$  par deux méthodes différentes :

1<sup>ere</sup> méthode :

 $|\vec{W}| = |\vec{U}\Delta \vec{V}| = 5$  (0.25 pts) ce module représente la surface du parallélogramme formé par ces deux vecteurs. **(0.25 pts)**

2<sup>eme</sup> méthode :

 $|\overrightarrow{W}| = |\overrightarrow{U}| |\overrightarrow{V}| \sin(\overrightarrow{U}, \overrightarrow{V}) = \sqrt{10}\sqrt{5} \sin \varphi$ 

On sait que  $\sin \varphi = \frac{\sqrt{2}}{2}$ , donc

 $|\overline{W}| = \sqrt{50} \cdot \frac{\sqrt{2}}{2} = \frac{8\pi\sqrt{2}\pi\sqrt{2}}{2} = 5$  (0.5 pts) 3- Le produit mixte :

 $(\vec{U} \wedge \vec{V})$ ,  $\vec{W}$  = 25 (0.25 pts) Ce produit représente le volume du parallélépipède formé par ces trois vecteurs. **(0.25 pts)**

**B. (1.5 pts)**

a)  $\vec{A}$ . ( $\vec{B} \Lambda \vec{C}$ ) est valide et le résultat est un réel.

- b)  $\vec{A}\Lambda(\vec{B}, \vec{C})$  est non valide car le produit vectoriel ne peut pas être entre un scalaire et un vecteur.
- c)  $\vec{A}\Lambda(\vec{B}\Lambda\vec{C})$  est valide et le résultat est un vecteur.
- d)  $\vec{\Lambda} \cdot (\vec{B} \cdot \vec{c})$  est valide et le résultat est un vecteur.
- e)  $(\overrightarrow{A} \overrightarrow{AB}) \overrightarrow{A} (\overrightarrow{C} \overrightarrow{AB})$  est valide et le résultat est un vecteur.
- f)  $(\vec{A} \wedge \vec{B})$ .  $(\vec{C} \wedge \vec{C})$  est valide mais le résultat est nul.

### **Exercice 3: (8 pts)**

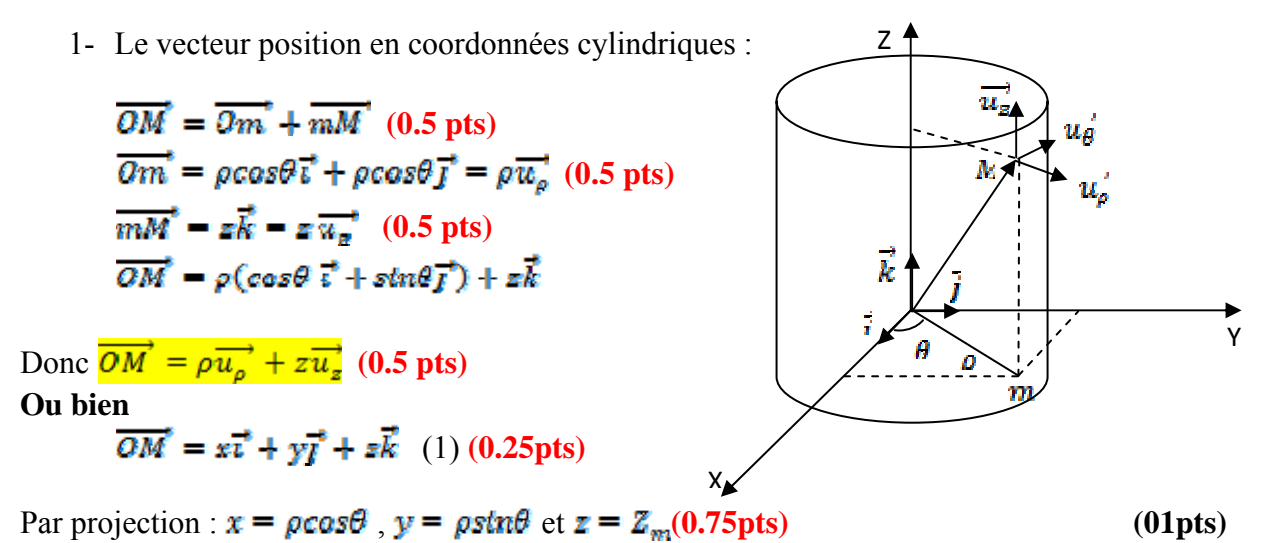

Par projection  $\overline{u_g}^* = \cos\theta \overline{t}^* + \sin\theta \overline{t}^*$ <br>  $\overline{u_g}^* = \overline{k}^*$  (0.75pts)<br>  $\overline{u_g} = \frac{\overline{du_g}}{\frac{du_g}{d\theta}} = -\sin\theta \overline{t}^* + \cos\theta \overline{t}$  $\overrightarrow{OM}^* = \rho cos\theta \overrightarrow{i} + \rho sin\theta \overrightarrow{i} + z\overrightarrow{k}$  (2)

Donc par identification (1) et (2)  $\overrightarrow{OM} = \rho \overrightarrow{u_o} + z \overrightarrow{u_z}$  (0.25pts)

2- vecteur vitesse en coordonnées cylindriques :

$$
\dot{\vec{v}} = \frac{d\vec{\partial M}'}{dt} = \frac{d}{dt} \left( \rho u_{\rho}^* + dz u_z^* \right) \quad (0.5 \text{pts})
$$
\n
$$
\ddot{\vec{v}} = \frac{d\rho}{dt} \overline{u_{\rho}}^* + \rho \frac{d\overline{u_{\rho}}}{dt} + \frac{d\overline{z}}{dt} \overline{u_z}^* + z \frac{d\overline{u_z}}{dt} \quad (0.25 \text{pts})
$$
\n
$$
\ddot{\vec{v}} = \frac{d\rho}{dt} \overline{u_{\rho}}^* + \rho \frac{d\overline{u_{\rho}}}{dt} \frac{d\theta}{d\theta} + \frac{dz}{dt} \overline{u_z} \quad (0.25 \text{pts})
$$
\n
$$
\ddot{\vec{v}} = \frac{d\rho}{dt} \overline{u_{\rho}}^* + \rho \frac{d\theta}{dt} \overline{u_{\theta}}^* + \frac{dz}{dt} \overline{u_z} = \rho \overline{u_{\rho}} + \rho \overline{\theta} \overline{u_{\theta}} + 2 \overline{u_z} (0.5 \text{pts})
$$

3- vecteur de déplacement élémentaire : la méthode de différentiation du vecteur unitaire :

$$
\overline{dOM}^* = d(\rho \overline{u_\rho}^* + z \overline{u_z}^*) = d\rho \overline{u_\rho}^* + \rho d\overline{u_\rho}^* + dz \overline{u_z}^* + z d\overline{u_z}^* \quad (0.5 \text{pts})
$$
\n
$$
\overline{dOM}^* = d\rho \overline{u_\rho}^* + \rho d\overline{u_\rho}^* \frac{d\theta}{d\theta} + dz \overline{u_z}^* \text{ on a } \frac{d\overline{u_\rho}}{d\theta} d\theta = d\theta \cdot \overline{u_\theta}^* \quad (0.5 \text{pts})
$$
\n
$$
\overline{dOM}^* = d\rho \overline{u_\rho}^* + \rho d\theta \overline{u_\theta}^* + dz \overline{u_z}^* \quad (0.5 \text{pts})
$$

4‐ Le volume élémentaire:

# $dV = d\rho \rho d\theta dz$  (01pts)

Le volume d'un cylindre sera:  $V = \iiint dV = \int_0^R \rho d\rho \int_0^{2\pi} d\theta \int_0^H dz$ Donc  $V = \pi R^2 H$  (01pts)